## **SIEMENS** PLC

**商——西门子华北总代理**

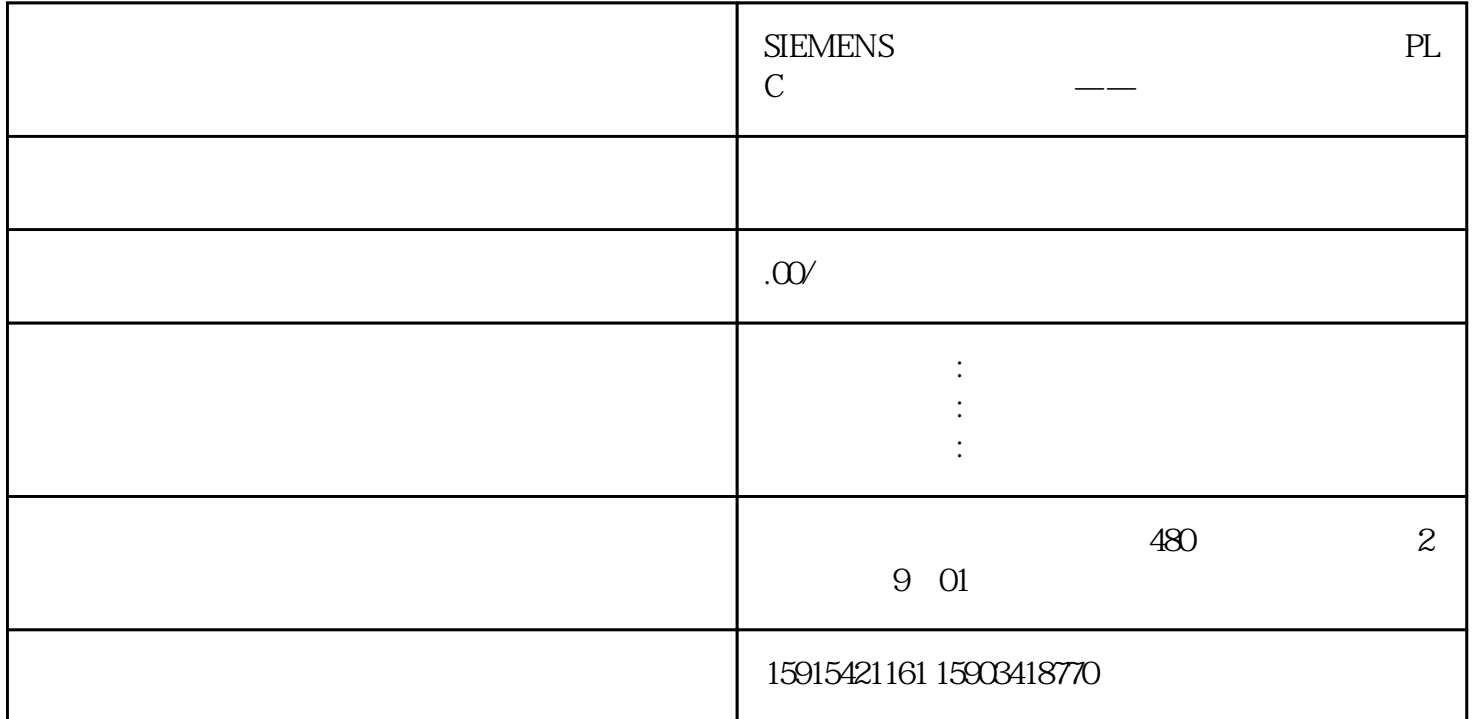

SINAMICS S120

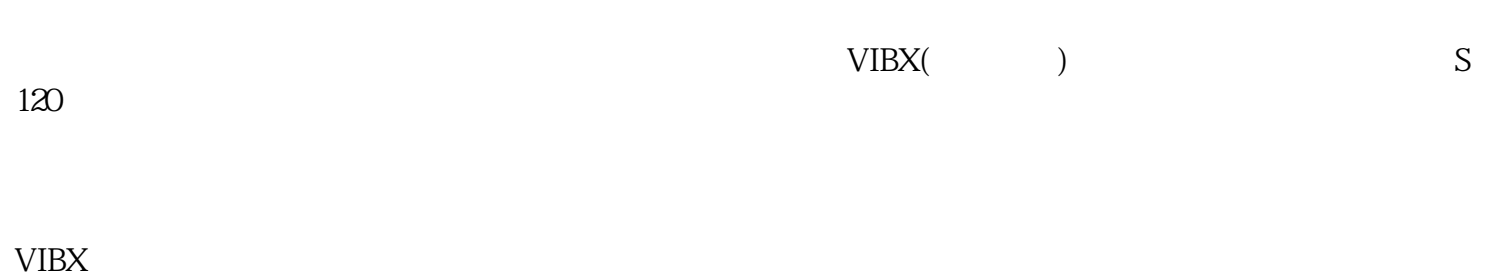

SINAMICS " " " "

应用模式"Epos and LR"

 $\text{Basic positioner} \quad \text{Epos} \qquad \qquad \text{"Position control,}$  LR)  $LR$ ),

应用模式"DSC"

DSC

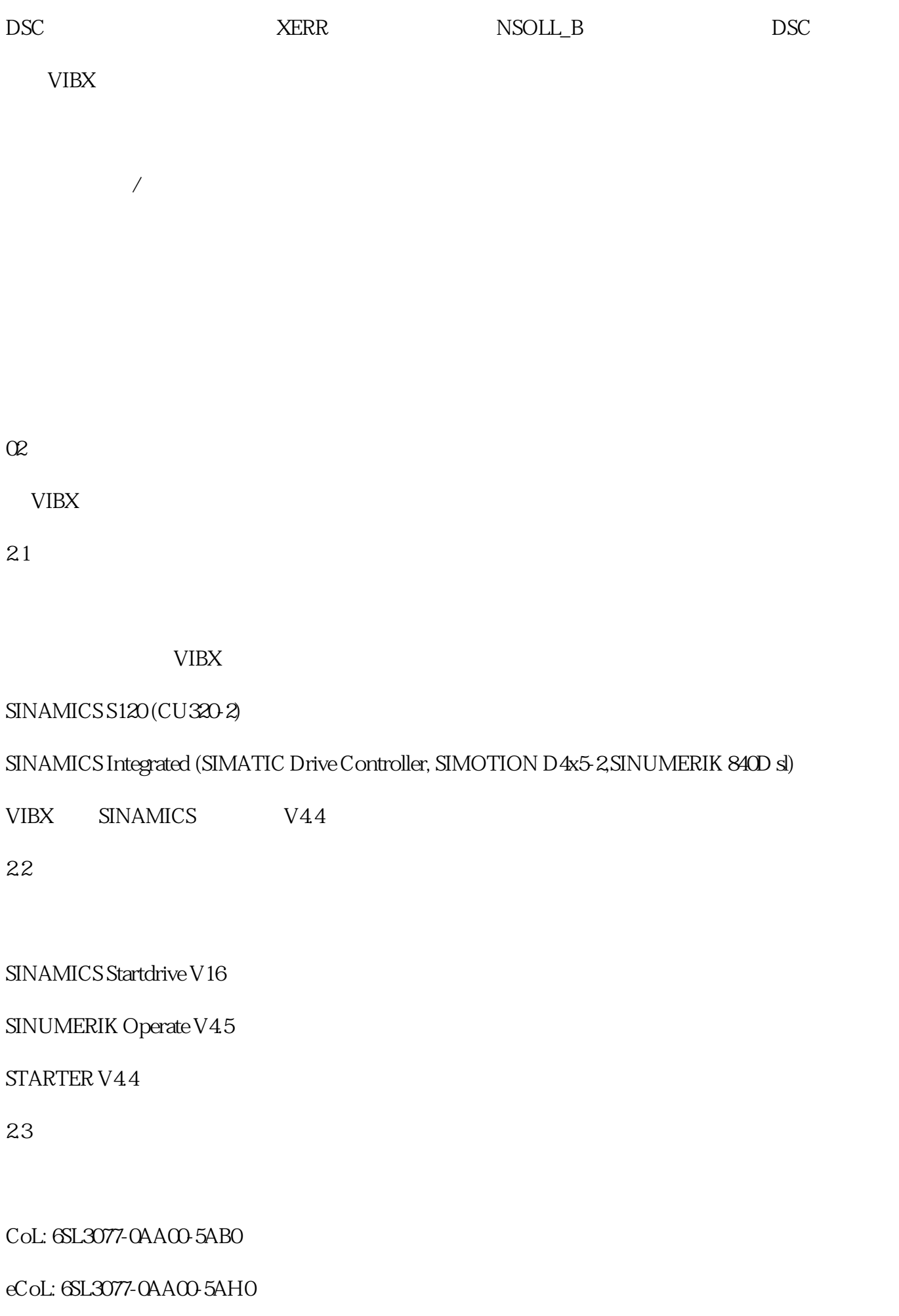

2.4

03 VIBX 3.1 VIBX VIBX https://support.industry.siemens.com/cs/us/en/view/109738044 3.2 VIBX Startdrive "VIBX\_V1\_3\_0.tec" Startdrive **Technology Extensions**", Technology Extensions",  $1$  $\sim$  2 2 VIBX  $3$  vIBX 图3 激活驱动对象的VIBX功能模块  $VIBX$  and  $4$ 4 VIBX 04

VIBX

使用VIBX 功能需要进行相关的参数配置,主要包含以下几点:

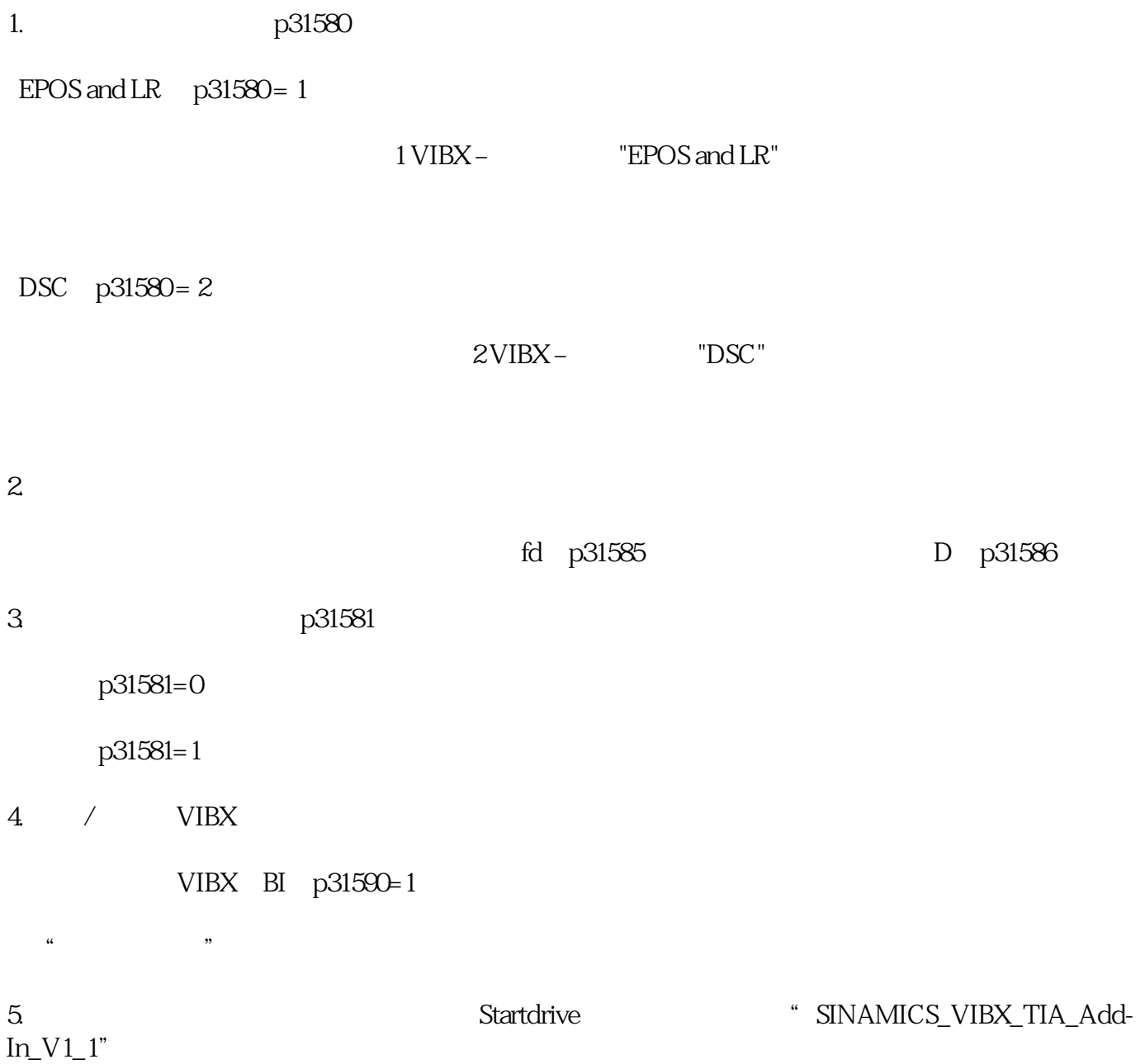